Департамент охраны здоровья населения Кемеровской области Новокузнецкий филиал Государственного бюджетного профессионального образовательного учреждения «Кемеровский областной медицинский колледж»

Тема «Безопасная работа за компьютером»

Выполнил: студенты группы ФМ -151у Балахнина О.И. Хазова Н.В. Проверил: Булатова И.В.

г.Новокузнецк 2016

#### Введение

 В настоящее время компьютер стал частью нашей жизни: без него не обойтись ни дома, ни на работе. Конечно, у всех разные условия труда: кто-то работает за компьютером всего пару часов в день, а кто-то всю смену из-за него не выходит. Несмотря на то, что современные технологии постоянно совершенствуются, «нажить» проблемы со здоровьем работники могут, работая за компьютером даже незначительное количество рабочего времени.

#### Цель и задачи

- Повысить производительность труда за работой на компьютере
- Уменьшить травматизм за работой на компьютере
- Провести учебу за безопасной работой за компьютером согласно СанПиНа 2.2.2/2.4.1340-03

# Инструкция по технике безопасности и правила работы учащихся в кабинете вычислительной техники

- 1.1. В помещении где установлена дорогостоящая, сложная и требующая осторожного и аккуратного обращения аппаратура — компьютеры , принтер, другие технические средства:
- Необходимо: бережно обращайтесь с этой техникой
- 1.2. Во время работы лучевая трубка монитора (дисплея) работает под высоким напряжением. Неправильное обращение с аппаратурой, кабелями и мониторами может привести к тяжелым поражениям электрическим током, вызвать загорание аппаратуры.
- Поэтому строго запрещается**:**
- **•** трогать разъемы соединительных кабелей;
- прикасаться к питающим проводам и устройствам заземления;
- прикасаться к экрану и к тыльной стороне монитора, клавиатуры;

• включать и отключать аппаратуру без указания преподавателя;

- класть диск, книги, тетради на монитор и клавиатуру;
- работать во влажной одежде и влажными руками

1.3. При появлении запаха гари немедленно прекратите работу, выключите аппаратуру и сообщите об этом преподавателю

1.4. Перед началом работы:

- убедитесь в отсутствии видимых повреждений рабочего места;
- сядьте так, чтобы линия взора приходилась в центр экрана, чтобы не наклоняясь пользоваться клавиатурой и воспринимать передаваемую на экран монитора информацию;
- разместите на столе тетрадь, учебное пособие, так, чтобы они не мешали работе на компьютере;
- внимательно слушайте объяснение учителя и старайтесь понять цель и последовательность действий;

выше правила, а также текущие указания учителя; следите за исправностью аппаратуры и немедленно прекращайте работу при появлении необычного звука или самопроизвольного отключения аппаратуры. Немедленно докладывайте об этом преподавателю; плавно нажимайте на клавиши, не допуская резких ударов; не пользуйтесь клавиатурой, если не подключено напряжение; работайте на клавиатуре чистыми руками; никогда не пытайтесь самостоятельно устранить неисправность в работе аппаратуры; не вставайте со своих мест, когда в кабинет входят посетители**.** 

1.5. Во время работы: строго выполняйте все указанные

#### Комплекс упражнений для глаз

- Закрыть глаза, сильно напрягая глазные мышцы, на счет 1-4, затем раскрыть глаза, расслабить мышцы глаз, посмотреть вдаль на счет 1-6. Повторить 4-5 раз.
- Посмотреть на переносицу и задержать взор на счет 1-4. До усталости глаза не доводить. Затем открыть глаза, посмотреть вдаль на счет 1-6. Повторить 4-5 раз.
- Не поворачивая головы, посмотреть направо и зафиксировать взгляд на счет 1-4. Затем посмотреть вдаль прямо на счет 1-6. Аналогично проводятся упражнения, но с фиксацией взгляда влево, вверх, вниз. Повторить 3-4 раза.

# Комплекс упражнений для глаз

- Перевести взгляд быстро по диагонали: направо вверх налево вниз, потом прямо вдаль на счет 1-6; затем налево вверх – направо вниз и посмотреть вдаль на счет 1-6.  $\Pi$ овторить  $4-5$  раз.
- После 10-15 минут непрерывной работы за ПК необходимо делать перерыв для проведения физкультминутки и упражнений для глаз.

#### Правильная рабочая поза

- Следует сидеть прямо (не сутулясь)
- Недопустимо работать развалившись в кресле.
- Не следует высоко поднимать запястья и выгибать кисти
- Колени на уровне бедер или немного ниже.
- Нельзя скрещивать ноги, класть ногу на ногу
- Необходимо сохранять прямой угол  $(90^0)$  в области локтевых, тазобедренных и голеностопных суставов.

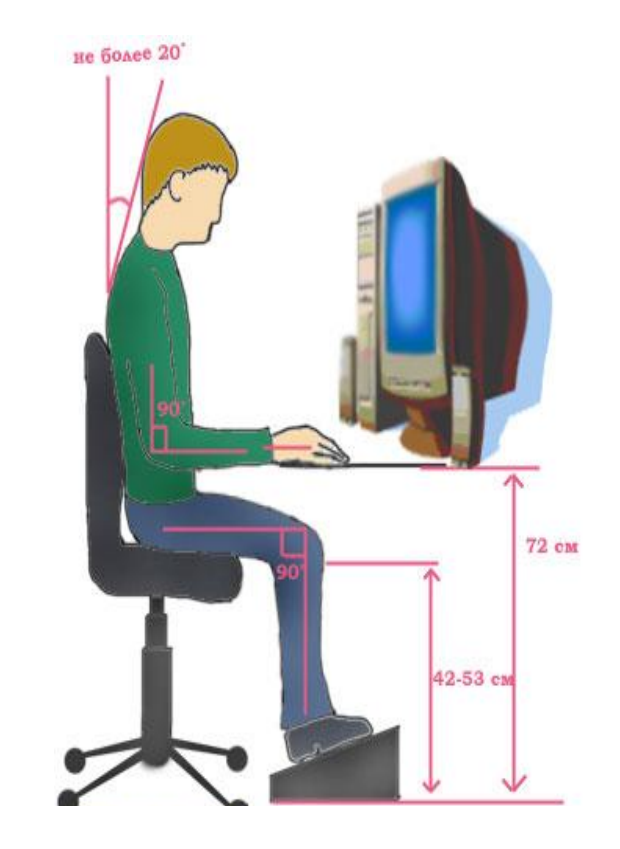

- Во время работы лучевая трубка видеомонитора является источником электромагнитного излучения, которое при работе вблизи экрана неблагоприятно действует на зрение, вызывает усталость и снижение работоспособности.
- Поэтому надо работать на расстоянии 60—70 см, допустимо не менее 50 см, соблюдая правильную посадку, не сутулясь, не наклоняясь; учащимся, имеющим очки для постоянного ношения,— в очках.
- Работа на компьютере требует большого внимания, четких действий и самоконтроля.
- Поэтому нельзя работать: при недостаточном освещении; при плохом самочувствии

### Так же при работе необходимо:

- дышать ритмично, свободно, глубоко, чтобы обеспечивать кислородом все части тела;
- держать в расслабленном состоянии плечи и руки в руках не будет напряжения, если плечи опущены;
- чаще моргать и смотреть в даль.
- При ощущении усталости какой-то части тела сделайте глубокий вдох и сильно напрягите уставшую часть тела
- При ощущении усталости глаз следует в течении 2-3 мин окинуть взглядом комнату, устремить взгляд на разные предметы, смотреть в даль (в окно).
- Если резко возникло общее утомление, появилось дрожание изображение на экране следует немедленно сообщить об этом учителю.

#### Ваше рабочее место

- Чтобы учиться было комфортно, чтобы не нанести вреда своему здоровью, вы должны уметь правильно организовать свое рабочее место.
- Правильная рабочая поза позволяет избегать перенапряжения мышц, способствует лучшему кровотоку и дыханию.

# Заключение

Компьютер является электрическим прибором, поэтому для собственной безопасности нужно помнить, что к каждому рабочему месту подведено опасное для жизни напряжение.

Соблюдая технику безопасности за работой на компьютере можно снизить травматизм и повысить производительность труда.

Не работайте на неисправном оборудовании!

#### Список литературы

- 1. Журнал **"Оплата труда: бухгалтерский учет и налогообложение"** http://www.klerk.ru/law/articles/393813/ от 2016 - 11-26
- 2. ТРЕБОВАНИЯ <sup>К</sup> ПОМЕЩЕНИЯМ ПРИ РАБОТЕ ЗА КОМПЬЮТЕРОМ http://www.grandars.ru/shkola/bezopasnost-zhiznedeyatelnost i/organizaciya-raboty-za-kompyuterom.html от 2016-11-26

# СПАСИБО ЗА ВНИМАНИЕ!